## **Logs de arranque**

Para leer los logs del iniciio del sistema se usa el comando **dmesg** Los logs de arranque son :

- /var/log/kern.log
- /var/log/boot.log
- /var/log/bootstrap.log

From: <https://intrusos.info/> - **LCWIKI**

Permanent link: **<https://intrusos.info/doku.php?id=linux:logs>**

Last update: **2023/01/18 14:10**

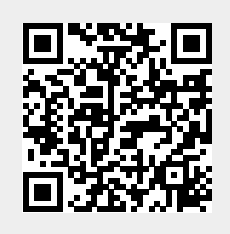